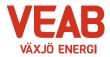

# Protokoll fört vid sammanträde med Växjö Energi Elnät AB:s styrelse

## § 20

Ordförande Hugo Hermansson öppnar sammanträdet.

Närvarande enligt närvarolista.

## § 21

Att jämte ordföranden justera dagens protokoll utses Björn Svensson. I Roland Gustbées frånvaro tjänstgör Ann-Christin Eriksson.

#### Beslutsärenden

## § 22

## Förslag till tider styrelsemöten 2024

Behov finns av att planera styrelsens sammanträdestider. Nedan redovisas ett förslag till sammanträdestider för månaderna januari-december 2024.

| 2024-02-01 Torsdag                         | kl 13:00                  |  |
|--------------------------------------------|---------------------------|--|
| 2024-02-22 Torsdag                         | kl 13:00                  |  |
| 2024-03-21 Torsdag                         | kl 13:00                  |  |
| Ännu ej beslut VKAB Årsstämma              |                           |  |
| 2024-05-30 Torsdag                         | kl 13:00                  |  |
| 2024-08-22TorsdagStyrelseseminarier        | Styrelseseminarier heldag |  |
| 2024-09-26/27 Torsdag, fredag Styrelseresa | kl 08:15                  |  |
| 2024-11-21 Torsdag                         | kl 13:00                  |  |
| 2024-12-12 Torsdag                         | kl 13:00                  |  |

Styrelsen beslutar,

att godkänna föreslagna sammanträdestider för 2024.

# § 23

## Ny Elnätstariff 1 april

Krav på utveckling av elnätets kapacitet och förmåga att dynamiskt möta en betydligt större variation av användare och kunder än tidigare

Kraftigt höjda priser på elnätsutrustning som elektronik, avancerade material

För att möta detta föreslås en prishöjning per 2024-04-01 motsvarande en total kostnadsökning för kundkollektivet om ca 8,5 Mkr som fördelas på fast avgift och effektavgift

(Detta motsvarar en samlad höjning om 5,3% fördelat på fasta avgifter och effektavgifter. Räknat på totala intäkten motsvarar det ca 4,5%)

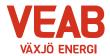

Styrelsen beslutar,

att höja priset för elnätstariffer i enlighet med presenterat underlag.

# § 24

## Ändring Krafthandelspolicy

Nätförluster lyfts ut till en egen kraftportfölj

Befintliga prissäkringar lyfts med utifrån volymandel (35% är pris säkrat för 2024, 10% är pris säkrat för 2025 enligt gällande policy)

Befintliga prissäkringar går i leverans

Inga nya prissäkringar görs

Från och med 2026 sker allt elinköp avseende nätförluster till rörligt pris

Styrelsen beslutar,

att godkänna ändring av Krafthandelspolicy i enlighet med presenterat underlag.

#### Informationsärenden

#### § 25

#### a/ VD-rapport

Erik Tellgren redovisar VD-rapporten:

- Slutspurt pågår i budgetplaneringen för nästa år
- Ombyggnad av kontorslokaler är snart vara klar.

#### b/ Ekonomisk rapport

Det ekonomiska utfallet till och med oktober månad presenteras. Utfallet för företaget uppgår till 34 Mkr vilket är 1 Mkr lägre än budget för samma period.

Till och med oktober månad har företaget investerat 64 Mkr att jämföra med 73 Mkr som är den budgeterade helårssumman.

#### c/ Finansiell rapport

Företagets likviditet bedöms ligga på en tillfredställande nivå.

#### d/ Övriga frågor

Inga övriga frågor finns att avhandla.

## § 26

Ordförande Hugo Hermansson förklarar sammanträdet avslutat.

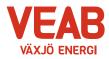

Växjö Energi Elnät AB Org. nr. 556526–8512 2023-11-23, kl. 16.35-17.00

Sekreterare

**Tommy Persson** 

Justeras:

Hugo Hermansson

Björn Svensson

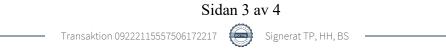

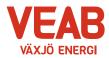

| Närvarolista                          |      |                     |      |  |  |
|---------------------------------------|------|---------------------|------|--|--|
| Sekreterare: Tommy Pers               | son  | X                   |      |  |  |
| Noteringar:                           |      |                     |      |  |  |
| Justering: Björn Svensso              | n    |                     |      |  |  |
| Behandlade paragrafer: § 20 till § 26 |      |                     |      |  |  |
| Ordinarie ledamöter                   | Närv |                     | Närv |  |  |
| S Hugo Hermansson                     | X    | S Michael Sjöö      |      |  |  |
| MP Pernilla Bodin                     | X    | M Björn Svensson    | x    |  |  |
| M Roland Gustbée                      |      | M Martin Elovsson   | x    |  |  |
| S Monica Bernholtz                    | X    |                     |      |  |  |
| Suppleanter                           |      |                     |      |  |  |
| V Ann-Christin Eriksson               | X    | KD Tommy Danielsson |      |  |  |
| C Anders Haggren                      |      | L Michael Färdig    |      |  |  |
| Personalrepresentanter                |      | Ersättare:          |      |  |  |
|                                       |      | Ersallare.          |      |  |  |
| Jörgen Höök                           | x    | Peter Andersson     | X    |  |  |
| Andreas Hall                          | v    | Per-Olof Gustavsson |      |  |  |
| Tjänstemän                            |      |                     |      |  |  |
| Erik Tellgren                         | x    | Håkan Claesson      | x    |  |  |
| Stefan Braun                          |      | Pontus Johansson    |      |  |  |
| Rolf Hunt                             |      | Julia Ahlrot        |      |  |  |

# Övriga närvarande

# Verifikat

Transaktion 09222115557506172217

# Dokument

**Protokoll Elnät 2023-11-23** Huvuddokument 4 sidor *Startades 2023-12-05 14:36:02 CET (+0100) av Tommy Persson (TP) Färdigställt 2023-12-06 10:23:20 CET (+0100)* 

# Signerare

| <b>Tommy Persson (TP)</b><br>Växjö Energi AB<br><i>tommy.persson@veab.se</i><br>Signerade 2023-12-05 14:36:03 CET (+0100) | <b>Hugo Hermansson (HH)</b><br>Hugo.Hermansson@vaxjo.se<br>Signerade 2023-12-06 10:23:20 CET (+0100) |
|----------------------------------------------------------------------------------------------------|----------------------------------------------------------------------------------------------------|
| <b>Björn Svensson (BS)</b><br>Bjorn.Svensson@vaxjo.se<br>Signerade 2023-12-05 14:50:51 CET (+0100)                        |                                                                                                    |

Detta verifikat är utfärdat av Scrive. Information i kursiv stil är säkert verifierad av Scrive. Se de dolda bilagorna för mer information/bevis om detta dokument. Använd en PDF-läsare som t ex Adobe Reader som kan visa dolda bilagor för att se bilagorna. Observera att om dokumentet skrivs ut kan inte integriteten i papperskopian bevisas enligt nedan och att en vanlig papperutskrift saknar innehållet i de dolda bilagorna. Den digitala signaturen (elektroniska förseglingen) säkerställer att integriteten av detta dokument, inklusive de dolda bilagorna, kan bevisas matematiskt och oberoende av Scrive. För er bekvämlighet tillhandahåller Scrive även en tjänst för att kontrollera dokumentets integritet automatiskt på: https://scrive.com/verify

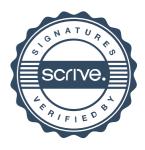